# **Think Cell User Guide**

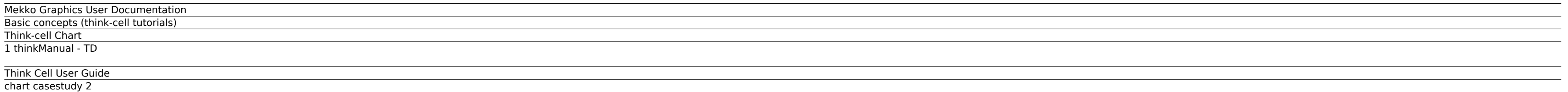

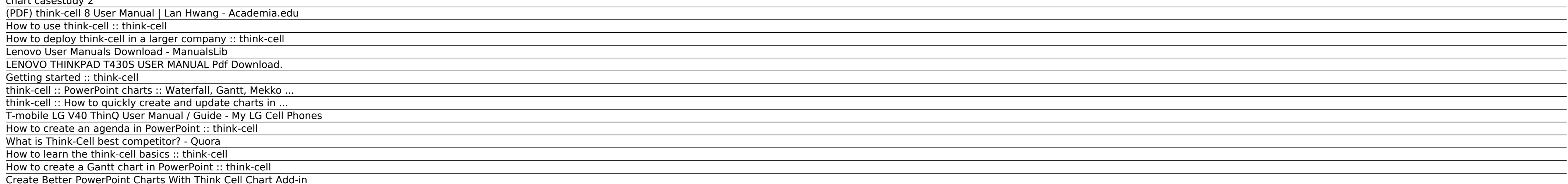

View and Download Lenovo ThinkPad T430s user manual online. (English) User Guide. ThinkPad T430s Laptop pdf manual download. ... Page 14: Lithium Coin Cell Battery notice DANGER Danger of explosion if battery is incorrectl use only the same or an ...

When enabled, think-cell shows appropriate scales and separators depending on the date range, chart size and font size. Once you explicitly show or hide a scale's vertical separator lines, this option is disabled. When you automatically.

### **Mekko Graphics User Documentation**

spreadsheet. The first row is designated for Bar names and first column for Series names. The first cell (A1) should be empty. The chart dynamically draws as you enter data into these rows and columns. To enter data into t Excel 2.

## **Basic concepts (think-cell tutorials)**

## **Think-cell Chart**

If you are the visual type, our video tutorials are a great starting point for learning how to use think-cell. User manual. Our user manual is a handy reference on the usage concepts underlying think-cell and its various c the moment.

To change the position of a locked edge, drag the lock icon to another position. To unlock an edge and let think-cell place the agenda automatically again, simply drag the lock icon away from the ruler. 17.4 Multi-level hi several ways to change these.

## **1 thinkManual - TD**

Zebra BI You can insert waterfall charts, variance charts, lollipops and other advanced charts in just 1 click directly from your data inside Excel. You can even create small multiples (several scaled charts) in a few seco

Think-cell Chart. Published By: Think-cell Sales GmbH & Co. KG. think-cell chart is a powerful charting package that integrates seamlessly with PowerPoint and can be individually customised to respect yet strengthen your c laid-out and standard-conformant charts.

## **Think Cell User Guide**

Our user manual contains a short chapter that teaches all basic concepts of think-cell as well as introductory chapters on charting and layout. Of course, the manual also covers all product features in detail and provides

Download LG V40 thinQ V405 user manual This is the official T-mobile LG V40 (V405TB) user manual in English and Spanish provided from the manufacturer. T-mobile customers can pre-order the LG V40 ThinQ online starting Frid month for 24 months on ... Read moreT-mobile LG V40 ThinQ User Manual / Guide

cell can use PowerPoint's scheme colors for many elements and features (e.g. axes, text, arrows, etc.). These colors as well as font definitions are always taken from the default colors and fonts of your presentation file. switch the color scheme.

### **chart casestudy 2**

View & download of more than 35625 Lenovo PDF user manuals, service manuals, operating guides. Desktop user manuals, operating guides & specifications.

"With think-cell chart we save precious hours, to the benefit of both our clients and consultants." Dr. Michael Büttner, Vice President, Capgemini oint think-cell chart Presentation-ready quality suffers when time is scarc immediately ready-to ...

### **(PDF) think-cell 8 User Manual | Lan Hwang - Academia.edu**

The think-cell group in Excel can be similarly customized using the RIBBONXLTABINSERT, RIBBONXLGROUPINSERT and RIBBONXLXMLNS properties. A.2.1.5 Group Policies to windows' group policies to centrally control think-cell's b

During testing (using PowerPoint 2013) we experienced a few hangs after inserting the charts. However, once a chart was added to a slide, Think-Cell worked like a charm. If you are looking for a more feature rich chart mak you can download a trial version.

## **How to use think-cell :: think-cell**

User manual; 4. Introduction to charting; In this chapter, a step-by-step tutorial will show you how to create a chart from a scribble like this: A more elaborate presentation of the basic concepts of think-cell and detail Inserting a new chart 4.2

### **How to deploy think-cell in a larger company :: think-cell**

This manual will help you to harness the power of thinkorswim by taking full advantage of its comprehensive suite of trading tools. Contact Information TD Direct Investing (24/7 Support) thinkorswim dedicated support desk thinkorswim 1

### **Lenovo User Manuals Download - ManualsLib**

## **LENOVO THINKPAD T430S USER MANUAL Pdf Download.**

### **Getting started :: think-cell**

## **think-cell :: PowerPoint charts :: Waterfall, Gantt, Mekko ...**

## **think-cell :: How to quickly create and update charts in ...**

How to use think-cell's tools properly.

## **T-mobile LG V40 ThinQ User Manual / Guide - My LG Cell Phones**

## **How to create an agenda in PowerPoint :: think-cell**

This tutorial covers all the basic usage concepts you will need to insert a think-cell chart into your presentation and style its various visual features. Contents: • think-cell ribbon group and ...

## **What is Think-Cell best competitor? - Quora**

LG G7 ThinQ Manual / User Guide This is the official LG G7 ThinQ User Guide in English provided from the manufacturer. If you are looking for detailed technical specifications, please see our Specs page.

## **How to learn the think-cell basics :: think-cell**

## **How to create a Gantt chart in PowerPoint :: think-cell**

With think-cell's data links, every chart in your presentation can be linked to Excel and updated either manually or automatically. think-cell's programmatic interfaces offer even more automation. Once set up, they will cr

## **Create Better PowerPoint Charts With Think Cell Chart Add-in**

Copyright code : 591a1b454002c68b537725e00557aeb9.